## **Vitality-初回会員登録方法**

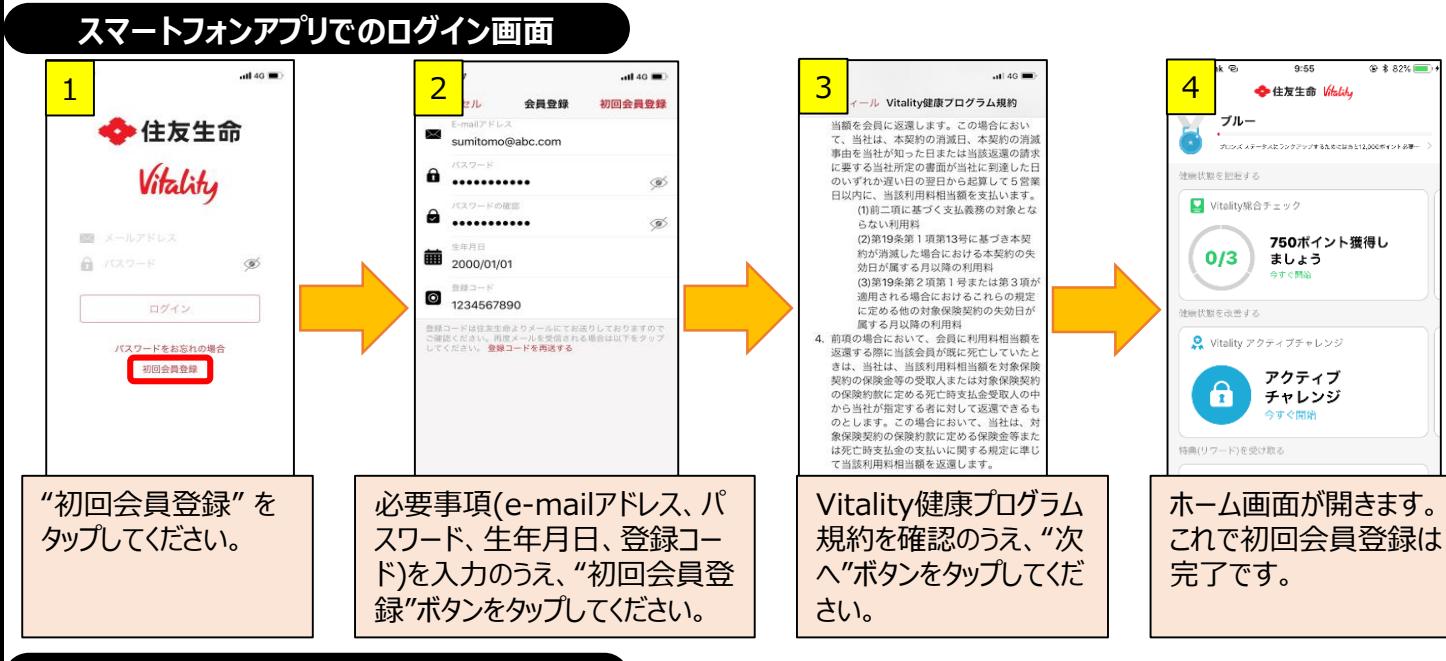

## **パソコンでのログイン画面**

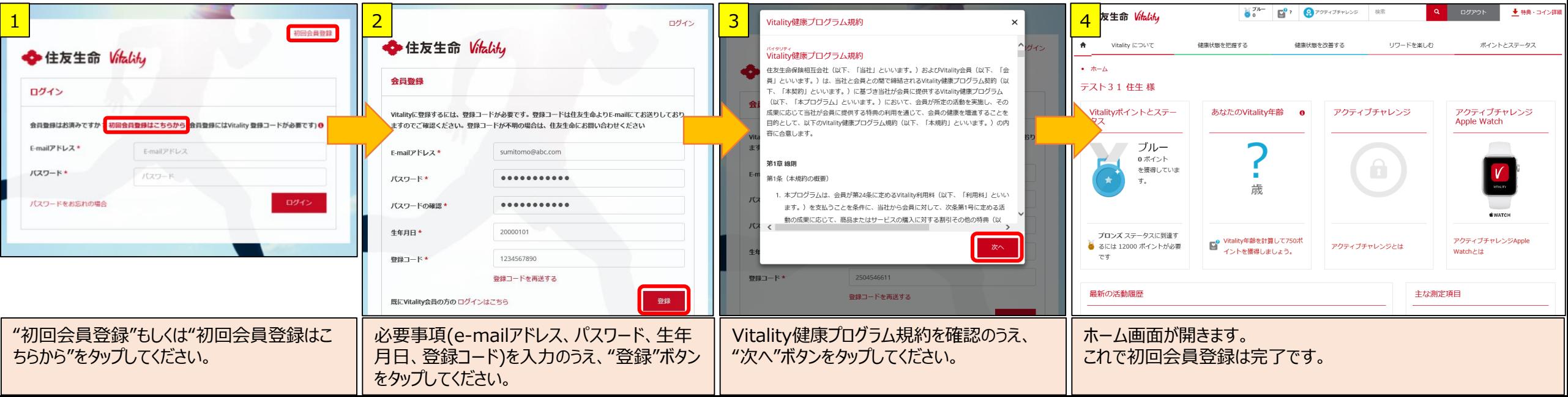